## **VPN connection by "Any Connect" VPN(Any Connect) allows you to connect to the Hosei Univ. Licensed E-Databese/E-Journals/E-Books by PC/Mobile phone from off-campus**

(1) Click on the QR code on the right to access the Hosei Univ. Network System Service User Support Website. https://netsys.hosei.ac.jp/index.html

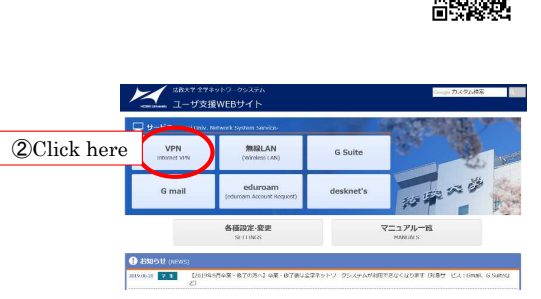

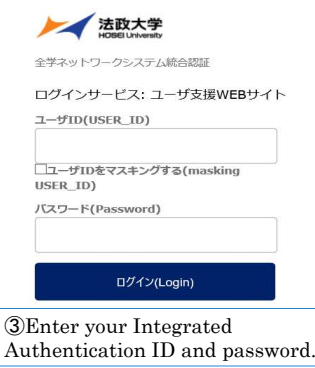

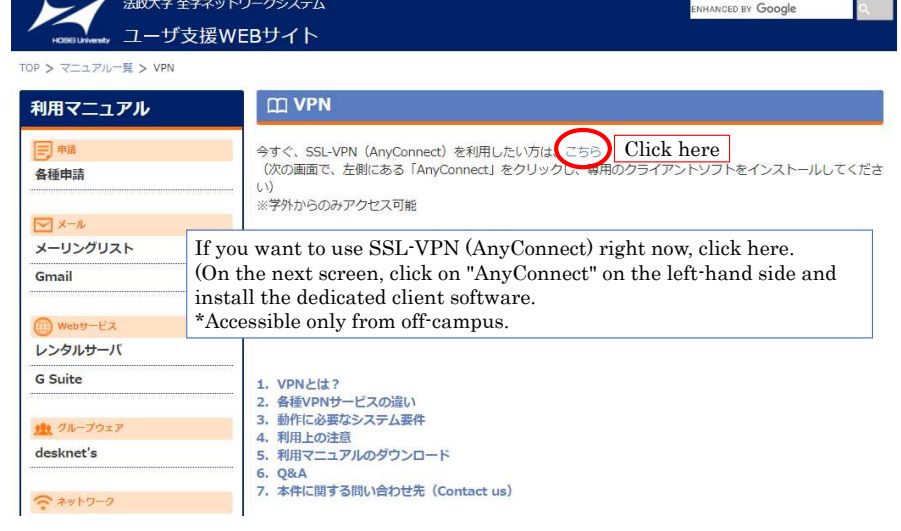

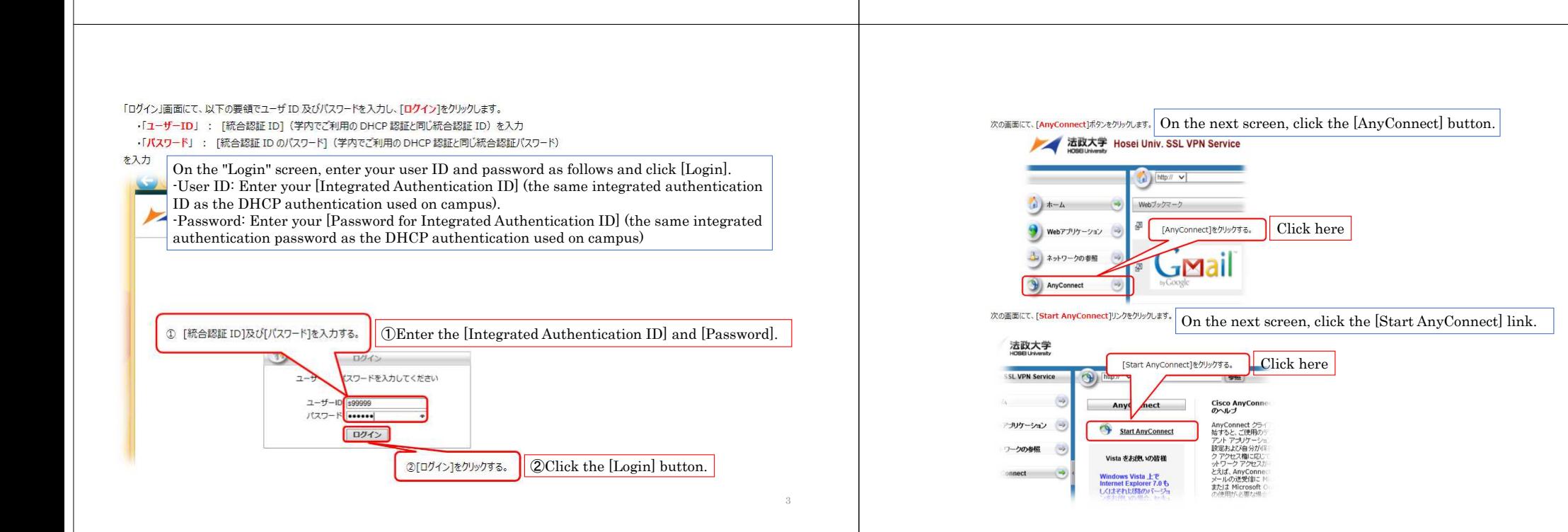

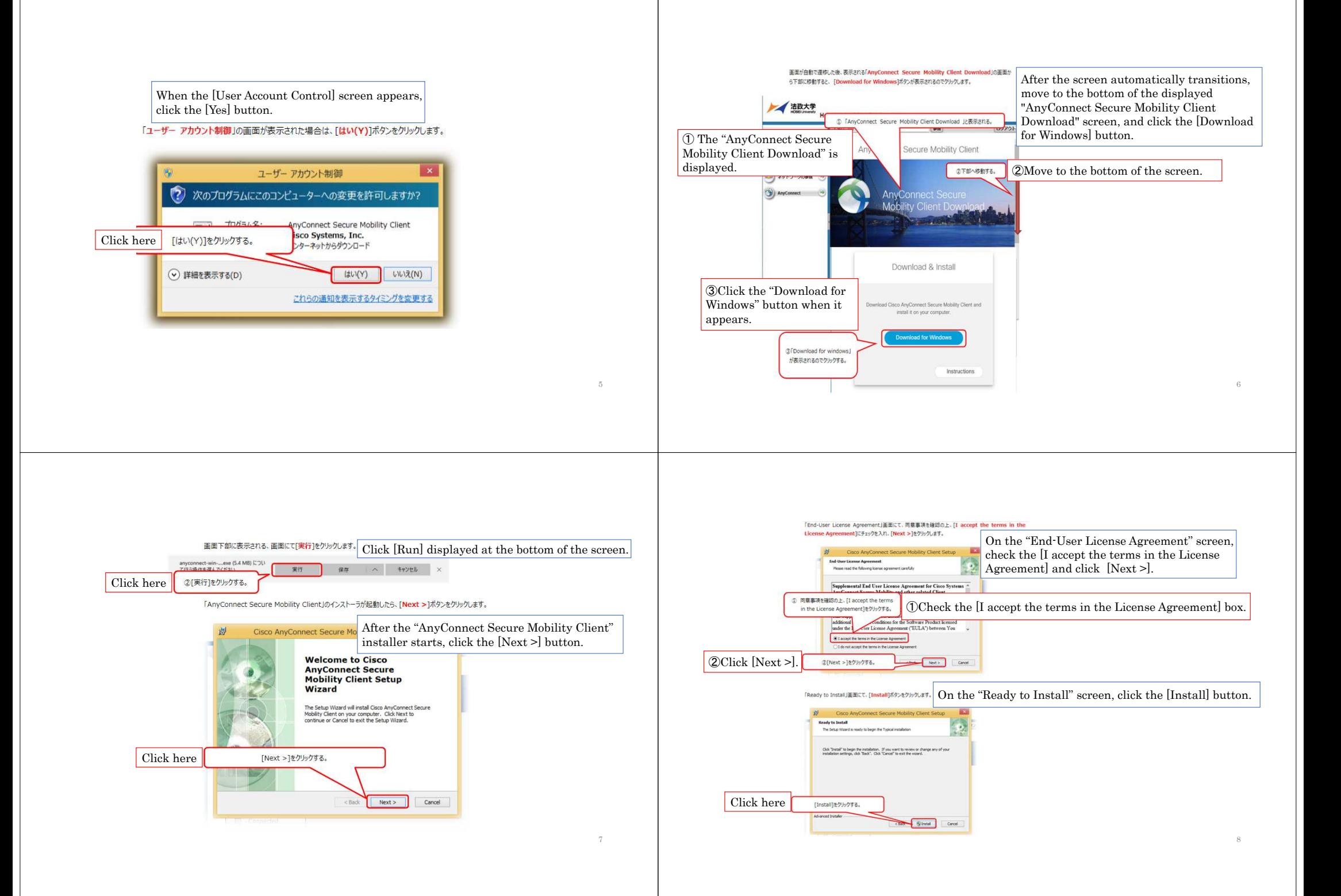

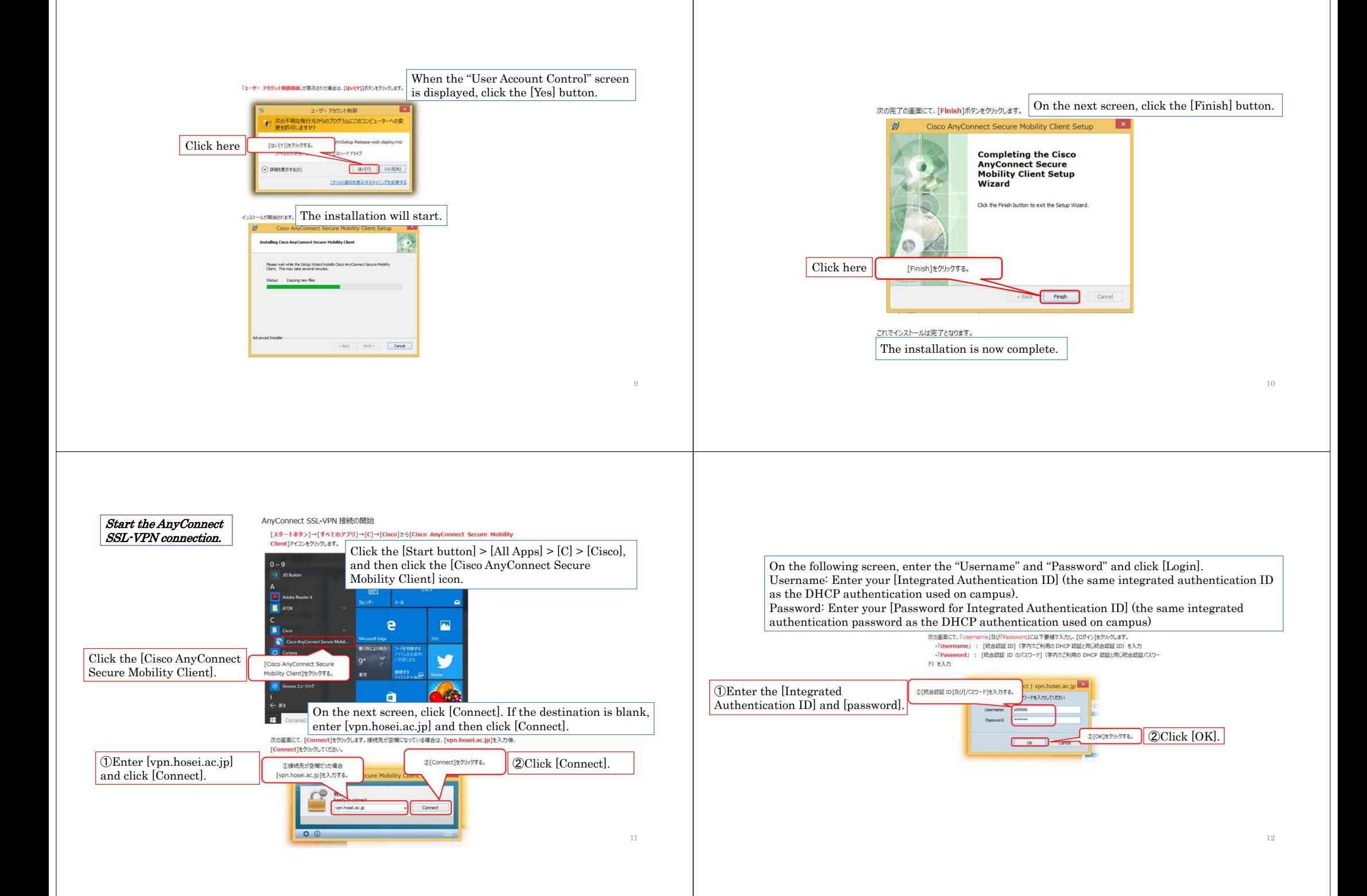

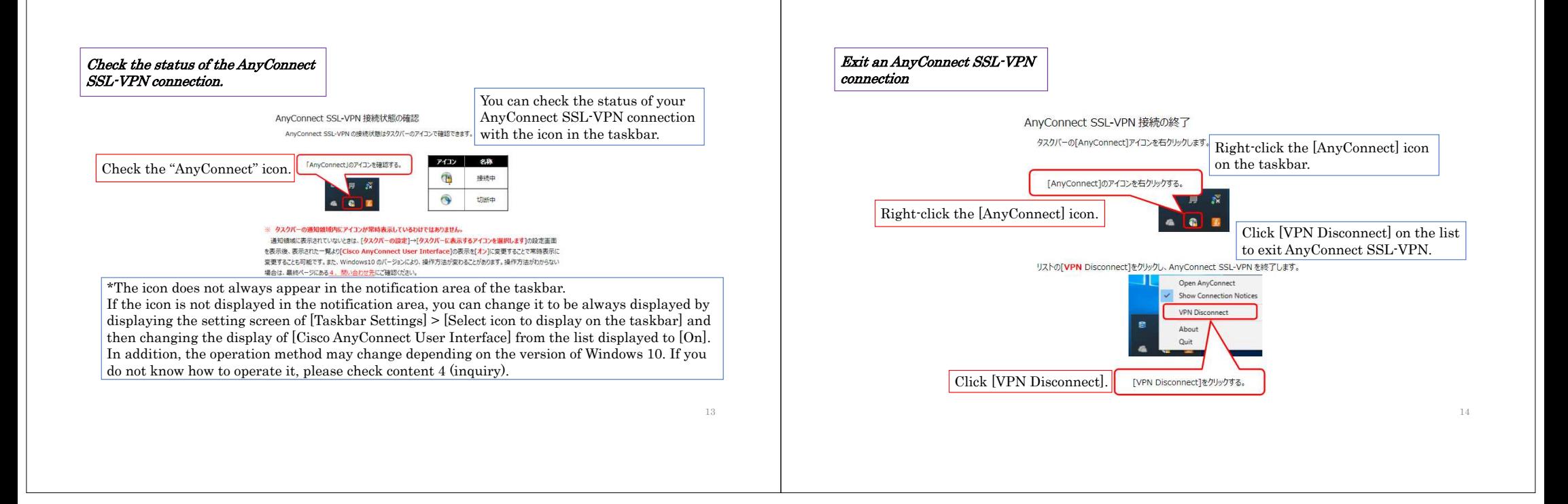